#### **CHAPTER III RESEARCH METHODOLOGY**

### **A. Research Design**

The design of this research is an experimental research, focusing on quantitative approach. According to Marguerite G Lodico, et al, experimental research is the thought by many to be the only type of research that can suggest true causal relationships. Experimental research is distinctive from other forms of quantitative research that the researcher controls for or manipulates how groups of participants are treated and then measures how the treatment affects each group. $<sup>1</sup>$ </sup>

There are two variables, SQPL strategy and students' reading interest. SQPL strategy is an independent variable, while students' reading interest is a dependent variable. Therefore, the experimental class was provided with pretest, treatment, and post-test. This research used a quasi experimental design: the pre-test, non-equvalent group design, because this research used experimental and control group. The dashed line separating the parallel rows in the diagram of the non-equivalent control group indicates that the experimental and control group have not been equated by randomization – hence the term 'non-equivalent'.<sup>2</sup> They can be drawn in the following schema:

<sup>&</sup>lt;sup>1</sup> Marguerite G. Lodico, et. al. *Methods in Educational Research*. (Josse Boss: a Wiley Imprint, 2010), page.282.

<sup>2</sup> Louis Cohen Lawarenc, et al. *Research Methods in Education*. (USA and Canada: Routlrdge, 2007), page. 288.

#### **TABLE III.1**

#### **Control and experimental group pre-questionnaire and post-**

#### **questionnaire design**

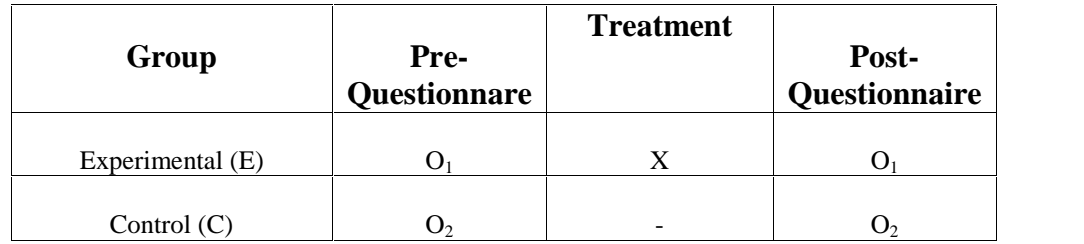

Where:  $E =$  experimental group

 $C =$  control group

 $O_1$  = pre-questionnaire in experimental group

 $O<sub>2</sub>$  = pre-questionnaire in control group

 $O_1$  = post-questionnaire in experimental group

 $O<sub>2</sub> =$  post-questionnaire in control group

 $X$  - Treatment

## **B. The Location and the Time of the Research**

The research was conducted at first year of SMAN 1 Kundur. It is located at Sunaryo street, KM 3,5, Kundur Barat, Tanjungbatu, Karimun Regency. This research was conducted from December 2013 – January 2014.

## **C. The subject and the Object of the Research**

The subject of this research was the first year at SMAN 1 Kundur, and the object of this research was using Student Qusetion for Purposeful Learning (SQPL) strategy and students' reading interest on recount text.

#### **D. The Population and the Sample of the Research**

The population of this research was the first year at SMAN 1 Kundur in 2013-2014 academic years. They consisted of 198 students and divided into six classes.

Based on the total number population, the writer took two classes as the sample. One class was as an experimental class and other was as a control class. The sample was chosen by using cluster sampling.<sup>3</sup> The total of sample was 64 students. The writer took class X.E and X.D as the sample. The total population and the total sample are shown below:

#### **TABLE III.2**

**The Total Population and the Total Sample of the First Year**

| No. | <b>Class</b> | <b>Total</b><br><b>Population</b> | <b>Total</b><br>sample |
|-----|--------------|-----------------------------------|------------------------|
| 1.  | X.A          | 34                                | 34                     |
| 2.  | X.B          | 35                                | 35                     |
| 3.  | X.C          | 33                                | 33                     |
| 4.  | X.D          | 32                                | 32                     |
| 5.  | X.E          | 32                                | 32                     |
| 6.  | X.F          | 32                                | 32                     |
|     | <b>Total</b> | 198                               | 64                     |

**SMAN 1 Kundur 2012-2013**

<sup>3</sup> L.R.Gay & Peter Airasian, *Educational Research Competencies for Analysis and Application*, Sixth Edition, (New Jersey: Prentice Hall, 2000), page: 129.

#### **E. The Technique of Data Collection**

## **1. Interview**

Interview was used to ask orally to the teacher about the problem that happened in learning activity and about the research.

#### **2. Observation**

Observation was used to get or collect the data or information needed about learning activity by seeing or hearing events, then recorded the result in the research project.

## **3. Questionnaire**

To determine the students' reading interest, the writer used questionnaire. There were two kinds of questionnaire in this research; they are pre-questionnaire and post-questionnaire. This questionnaire consists of twenty items for the respondents. This technique was conducted to collect the data about the students' reading interest.<sup>4</sup>

| No. | <b>Indicators of Interest</b>                                            | Number of Items |
|-----|--------------------------------------------------------------------------|-----------------|
| 1.  | The students would like to read the text.                                | $1 - 2$         |
| 2.  | The students connect their ability with the<br>material in reading text. | $3-4$           |
| 3.  | The students are encouraged to read<br>English text.                     | $5-6$           |
| 4.  | The students would love to repeat reading<br>English text.               | $7-8$           |

**TABLE III.3 The Blueprint of Questionnare**

<sup>4</sup>Riduwan, *Belajar Mudah Penelitian untuk Guru, Karyawan, dan Peneliti Pemula* (Bandung: Alfabeta, 2004), p.87.

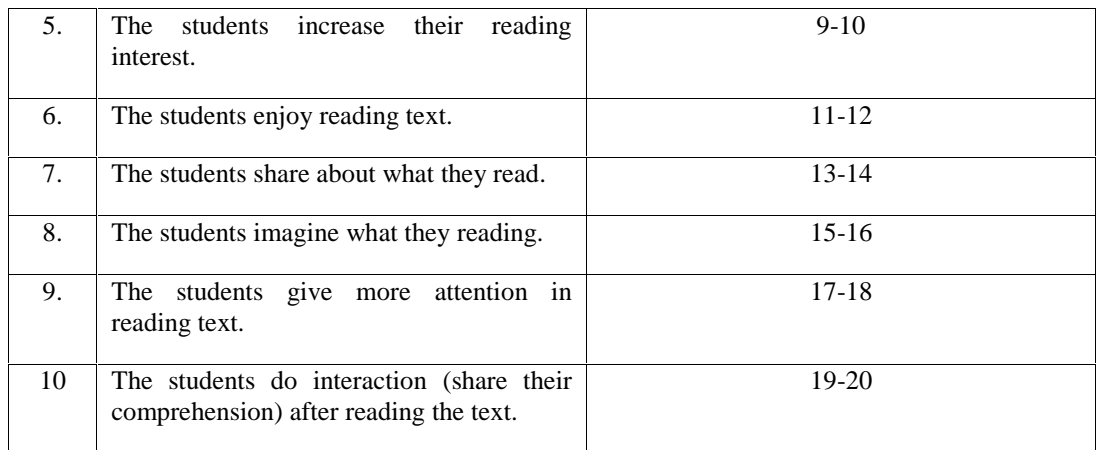

According to Rensis Likert, Likert scale is the mostwidely used scale in survey research and certainly the one that has found its wayinto popular culture. The classic use of the Likert scale was to pose questions or items to participants and have them respond using an agreement scale by selecting a number that best represented their response.<sup>5</sup> It dealt with the respondents' opinion in answering the following options:

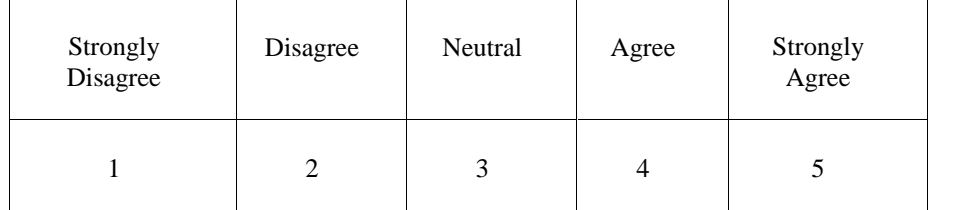

## **F. The Validity and the Reliability of the Questionnaire**

#### **1. The Validity of the Questionnaire**

*Validity* is the degree to which the measurements actually reflect the true variation in the outcome of interest.<sup>6</sup> Validity**,** on the other hand,

<sup>5</sup> Marguerite G. Lodico, et. al. Op. Cit. Page: 495.

 $6$  Lucienne T.M. Blessing & Amaresh Cakrabarti, DRM, a Design Research Methodology (London: Springer, 2009), Page: 124.

focuses on ensuring that what the instrument claims to measure is truly what it is measuring. To measure the validity of questionnaire used in this research, the writer distributed the questionnaire in other class as try out class that was X.F class. After that, the writer used computer to know the validity of questionnaire items.

| <b>Number</b>  |              | t Test             |               |                 |                         |                       |  |
|----------------|--------------|--------------------|---------------|-----------------|-------------------------|-----------------------|--|
| of Item        | $\mathbf{1}$ | $\overline{2}$     | t Table       | <b>Validity</b> |                         | <b>Classification</b> |  |
|                | 0.509        | 0.549              | 0.349         | Valid           | Used                    |                       |  |
| $\overline{2}$ | 0.554        | 0.602              | 0.349         | Valid           | Used                    |                       |  |
| 3              | 0.453        | 0.462              | 0.349         | Valid           | Used                    |                       |  |
| 4              | 0.422        | 0.450              | 0.349         | Valid           | Used                    |                       |  |
| 5              | 0.393        | 0.389              | 0.349         | Valid           | Used                    |                       |  |
| 6              | 0.466        | 0.446              | 0.349         | Valid           | Used                    |                       |  |
| 7              | 0.635        | 0.606              | 0.349         | Valid           | Used                    |                       |  |
| 8              | 0.550        | 0.586              | 0.349         | Valid           | Used                    |                       |  |
| 9              | 0.521        | 0.503              | 0.349         | Valid           | Used                    |                       |  |
| 10             | 0.363        | 0.381              | 0.349         | Valid           | Used                    |                       |  |
| 11             | 0.656        | 0.707              | 0.349         | Valid           | Used                    |                       |  |
| 12             | 0.586        | 0.641              | 0.349         | Valid           | Used                    |                       |  |
| 13             | 0.542        | 0.488              | 0.349         | Valid           | Used                    |                       |  |
| 14             | 0.639        | 0.696              | 0.349         | Valid           | Used                    |                       |  |
| 15             | 0.518        | 0.576              | 0.349         | Valid           | Used                    |                       |  |
| 16             | 0.477        | 0.471              | 0.349         | Valid           | Used                    |                       |  |
| 17             | 0.526        | 0.590              | 0.349         | Valid           | Used                    |                       |  |
| 18             | 0.646        | 0.739              | 0.349         | Valid           | Used                    |                       |  |
| 19             | 0.636        | 0.596              | 0.349         | Valid           | Used                    |                       |  |
| 20             | 0.537        | 0.536              | 0.349         | Valid           | Used                    |                       |  |
|                |              | Based on the table | above, it was |                 | found that all of items | in                    |  |

**Table III.4 Recapitulation of Research Instrument Validity**

questionnaire were valid.

#### **2. The Reliability of the Questionnaire**

Reliability is the reproducibility of measurement.<sup>7</sup> Reliability refers to the consistency of scores, that is, an instrument's ability to produce "approximately" the same score for an individual over repeated testing or across different ratters.<sup>8</sup> The reliability was measured from the coefficient correlation of the first try out and the next try out. In determining the reliability of questionnaire, the researcher used the software SPSS 16 version to calculate it.

# **Table III.5 Reliability of Research Instrument**

|          |                            | TO <sub>1</sub> | TO <sub>2</sub> |
|----------|----------------------------|-----------------|-----------------|
| VAR00001 | Pearson Correlation        |                 | .979**          |
|          | Sig. (2-tailed)            |                 | .000            |
|          | N                          | 32              | 32              |
| VAR00002 | <b>Pearson Correlation</b> | $***$<br>.979   |                 |
|          | Sig. (2-tailed)            | .000            |                 |
|          | N                          | 32              | 32              |

**Correlations**

\*\*. Correlation is significant at the 0.01 level (2-tailed).

Based on the table above, it can be seen that the score obtained is 0.979; the r-table is compared by getting the degree of freedom (df) 31. Then, the score obtained (0.979) compared to r-table of product moment at

<sup>7</sup> *Ibid.* Page: 129.

<sup>8</sup> Marguerite G. Lodico, et. al. Op.cit. Page: 87.

significance level of 5% and 1% (0.349<0.979>0.449). It means that the questionnaires were reliable.

#### **G. The Data Analysis**

In order to find out whether or not there is a significant difference between using and without using SQPL strategy toward students' reading interest, the data were analyzed statically. In analyzing the data of students' reading interest by using SQPL strategy, the writer gave the criteria as follows:<sup>9</sup>

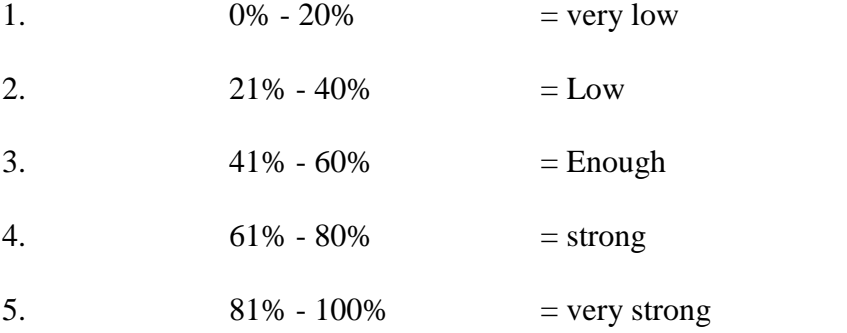

In order to analyze the data, the writer used the score of post questionnaire of the experimental group and control group. The score was analyzed by using Chi Square Test formula to know the difference of data frequency. The data were analyzed by using formula as follows:  $10$ 

<sup>9</sup>Riduwan, *Skala Pengukuran Variabel-variabel Penelitian* (Bandung: Alfabeta, 2005), Page:15.

<sup>10</sup> Anas Sudijono, *Pengantar Statistik Pendidikan* (Jakarta: Raja Grafindo Persada, 2008), Page: 298.

$$
\Sigma \frac{(fo-ft)^2}{ft}
$$

 $X^2$  = Chi Square

 $F<sub>o</sub>$  = Observation Frequency

 $F_t$  = Expected Frequency

The table of chi square has the function to see if there is a significant difference among the frequency of experimental and control group. The chi square-obtained value is consulted with the value of chi square-table by using degree of freedom. The formula of degree of freedom is as follows: $^{11}$ 

$$
df = (c-1)(r-1)
$$

Where:

- df : the degree of freedom
- c : the number options of questionnaire
- r : the number of class sample

If the writer has consulted the chi square-obtained value with chi squaretable by using degree of freedom, the writer can conclude that if  $x^2 o < x^2 t$ , H<sub>0</sub> is accepted. It means that there is no difference between using and without using SQPL strategy to increase students' reading interest. If  $x^2$ <sub>o</sub> >  $x^2$ <sub>t</sub>, H<sub>a</sub> is accepted. It means that there is a significant difference between using and without using SQPL strategy to increase students' reading interest.

<sup>&</sup>lt;sup>11</sup>Ibid., Page: 300.